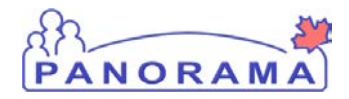

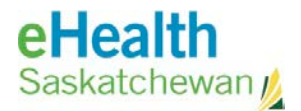

# **Panorama: View User Account**

#### **Purpose**

The purpose of this guide is to walk through the required steps to view a user account

#### **Scenario**

Analyst wants to confirm a user has a Panorama Account or wants to know what role the user has assigned

#### **Steps are:**

- Search for existing user account for the user
- If the account is found view it

#### **Data required to create an account in Panorama:**

• Users first and last name or myeHealth username

## **Not Included in this Step Guide**

• Steps to create accounts

## **Related Policies**

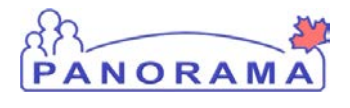

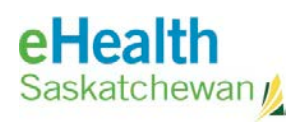

# **View Panorama User Account - Steps**

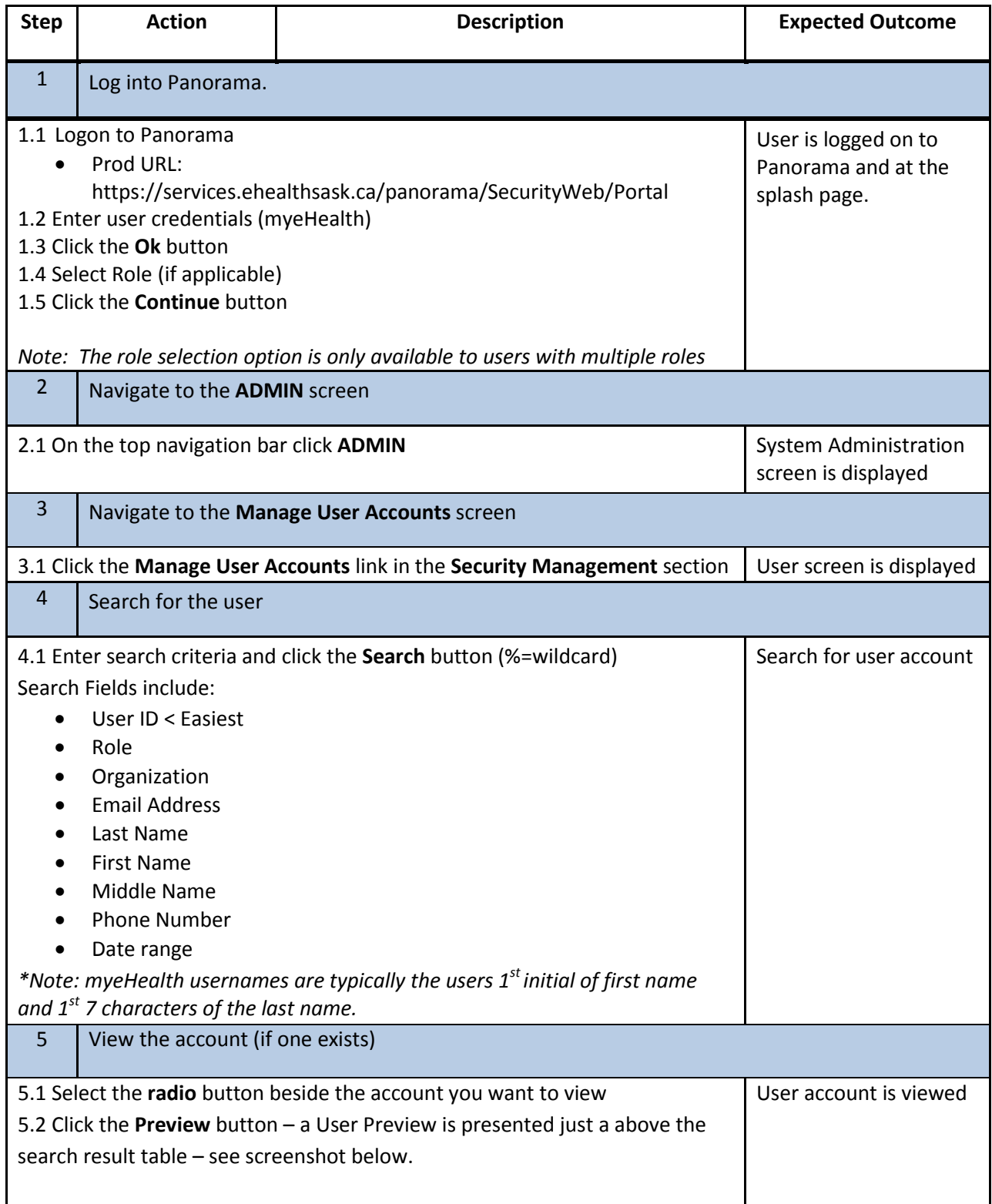

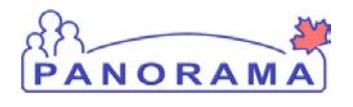

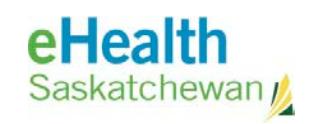

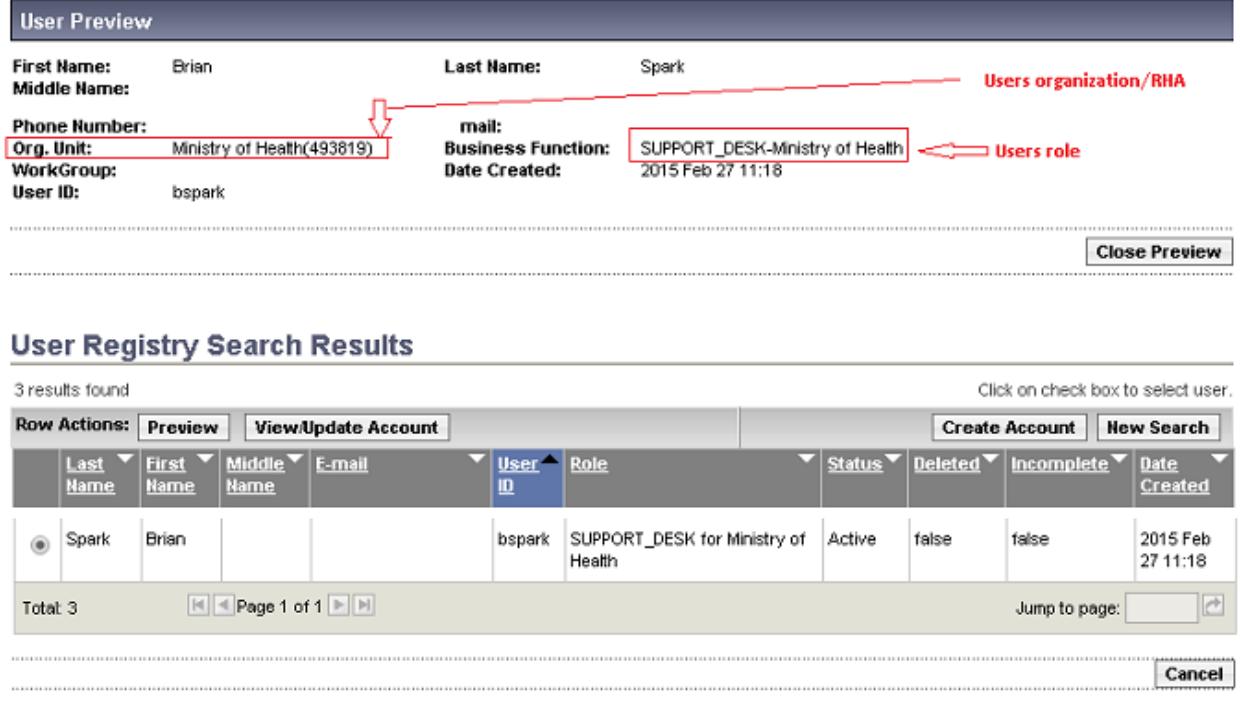